Strings

### Assignment 4

- Assignment 4 due on Monday at 3:15PM.
- **Recommendation:** Try to get the game completed by Friday so you have time to test and add extensions by Monday.
- Have questions?
	- Stop by the LaIR!
	- Stop by office hours!
	- Email your section leader!

### Midterm Information

- Exam is next Tuesday from 7PM 10PM, location TBA.
- Closed-book, closed-computer, limited notes.
	- You can have one 8.5"  $\times$  11" double-sided note sheet with you.
	- We will provide a Java and Karel reference sheet at the exam. You can see it online at the course website, and we'll distribute copies at tonight's practice exam as well
- Exam covers material up through and including today's lecture.
- Location TBA.
- Practice exam is tonight from 7PM 10PM in Cemex Auditorium.
	- Can't make it? No worries! We'll post the exam and solutions online.

#### Recap from Last Time

#### A *string* is a sequence of characters.

# Hello!

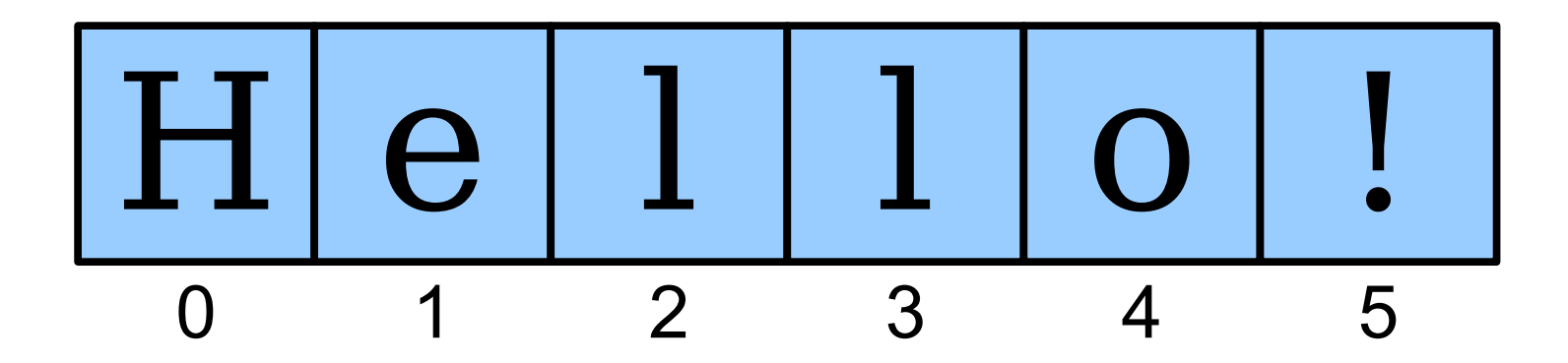

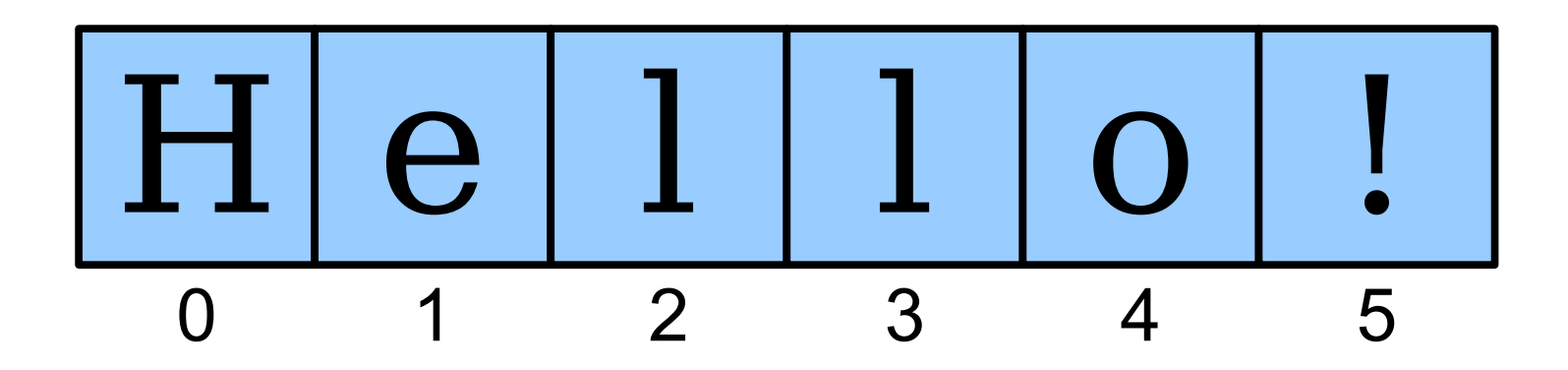

string.charAt(index)

### Looping Over Characters

- Because each character in a string occupies a particular index, you can visit all the characters in a string one at a time using a loop.
- Canonical "loop over the characters in a string" loop:

```
 for (int i = 0; i < string.length(); i++) {
     char ch = string.charAt(i);
     /* … process ch … */
 }
```
• The *string*.length() method returns the number of characters in the string. This is one larger than the last valid index in the string.

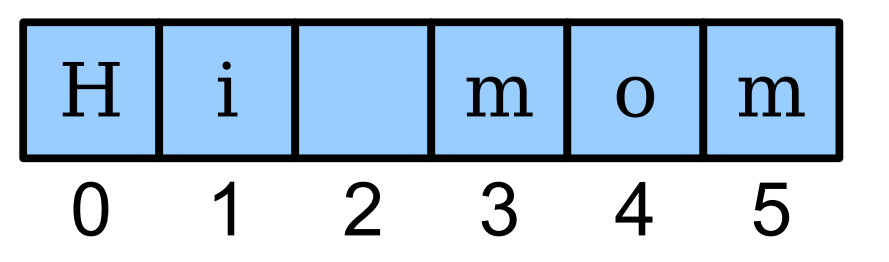

*(length 6)*

### Strings are Immutable

- Java strings are *immutable*: once a string has been created, its contents cannot change.
- To change a string:
	- Create a new string holding the new value you want it to have.
	- Reassign the String variable to hold the new value.
- *Important consequence:* if you pass a String into a method, that method cannot modify that string.

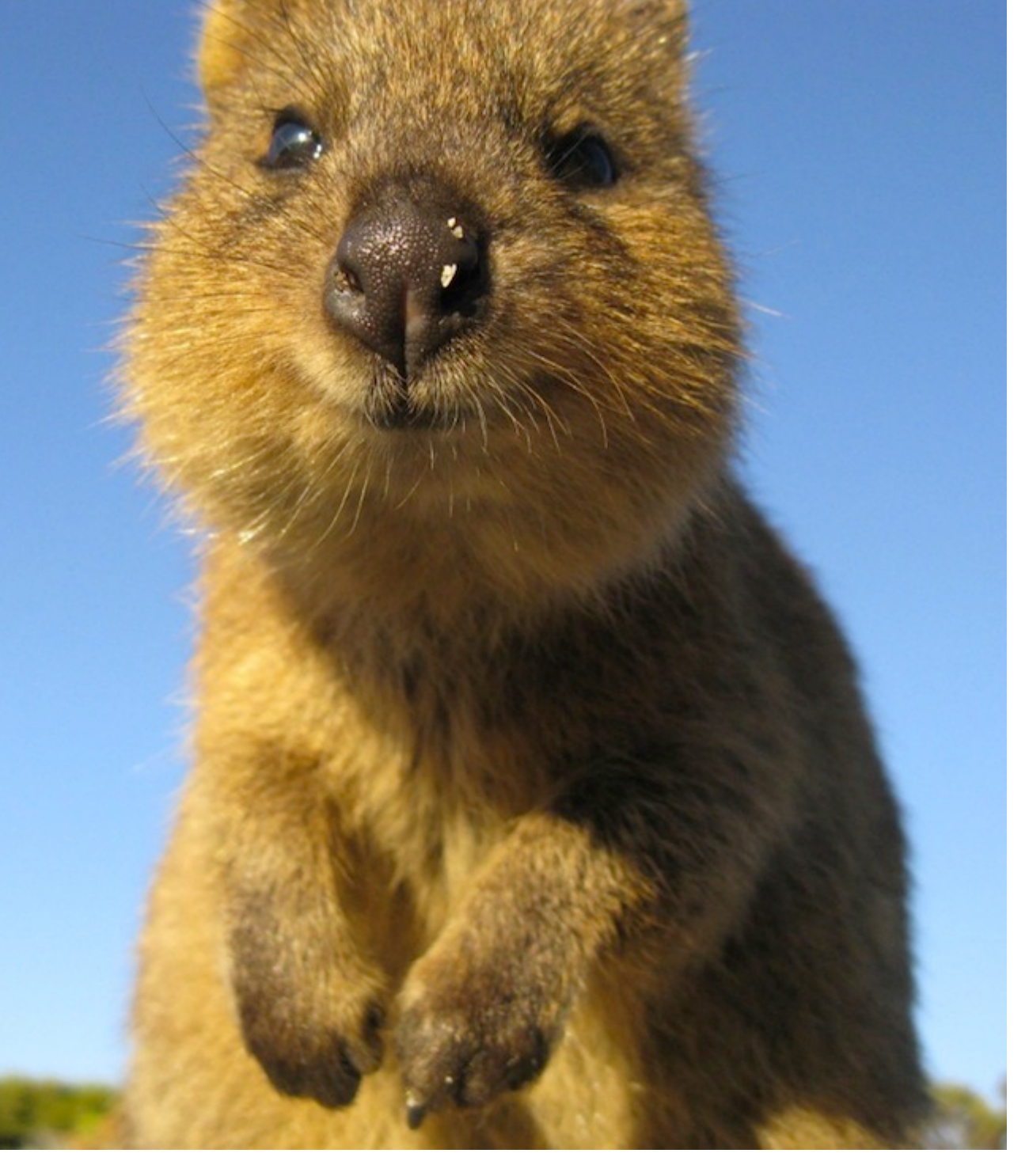

http://deathandtaxesmag.wpengine.netdna-cdn.com/wp-content/uploads/2013/01/quokka\_1.jpg

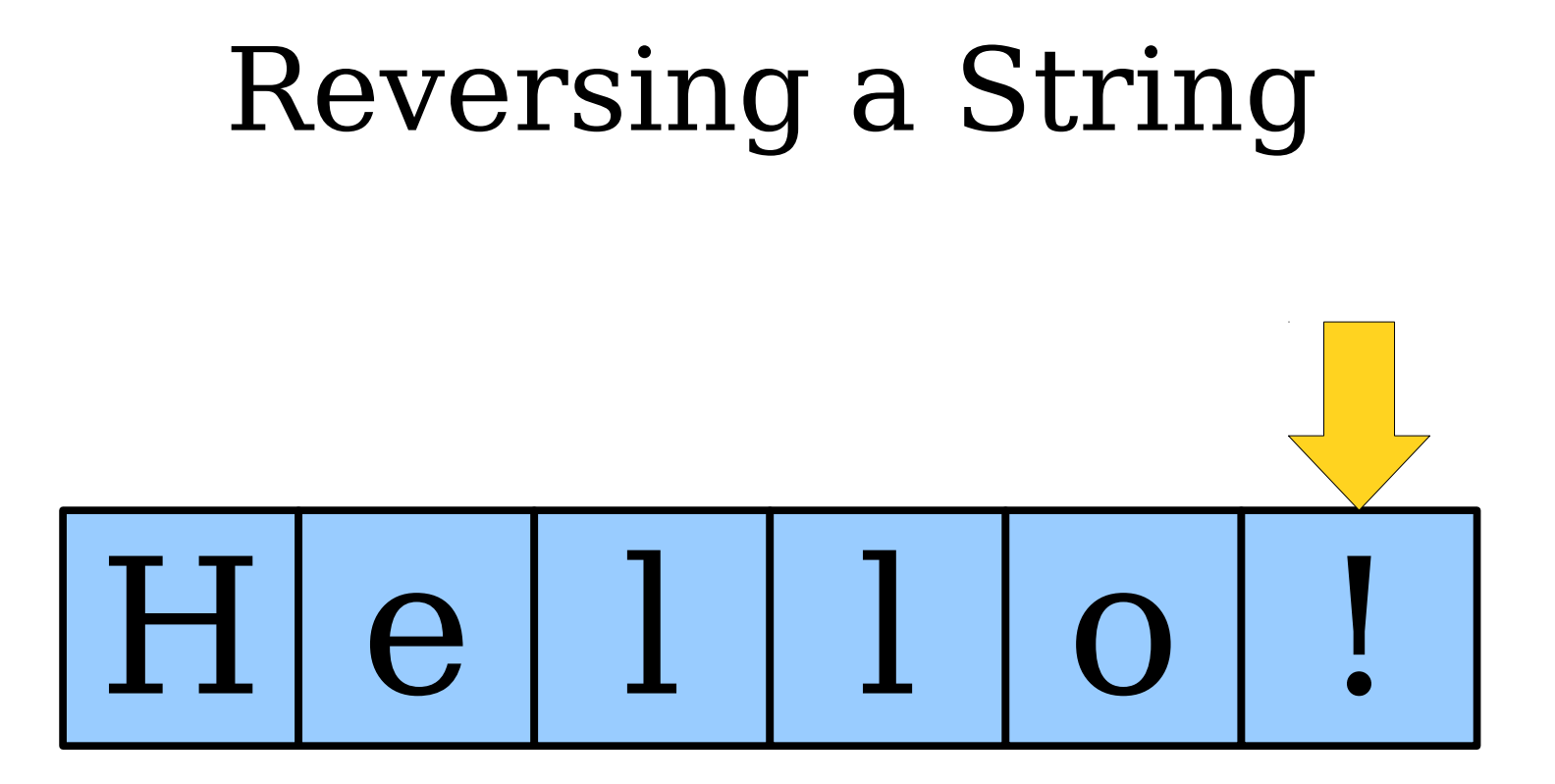

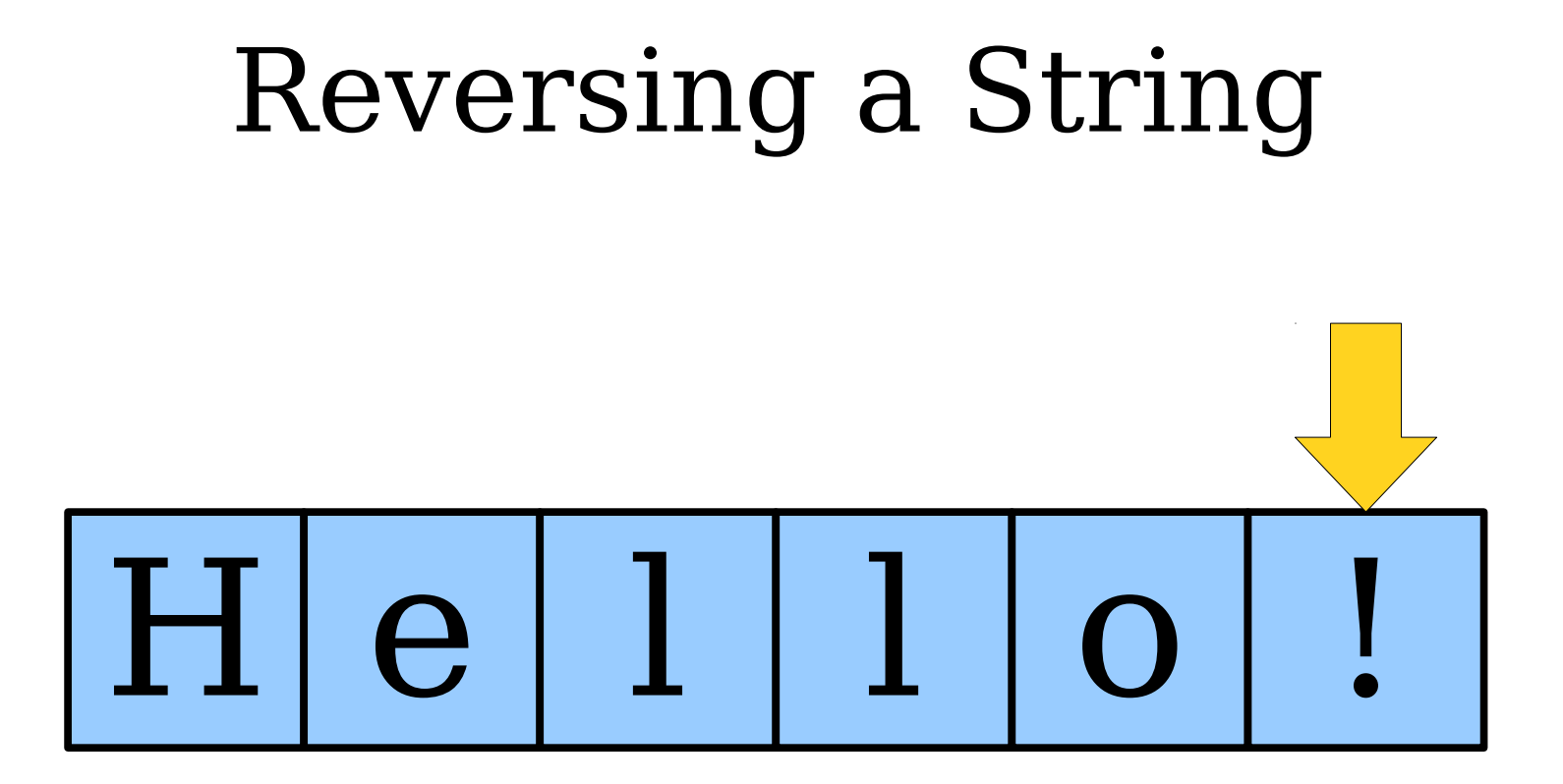

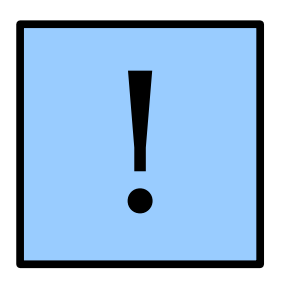

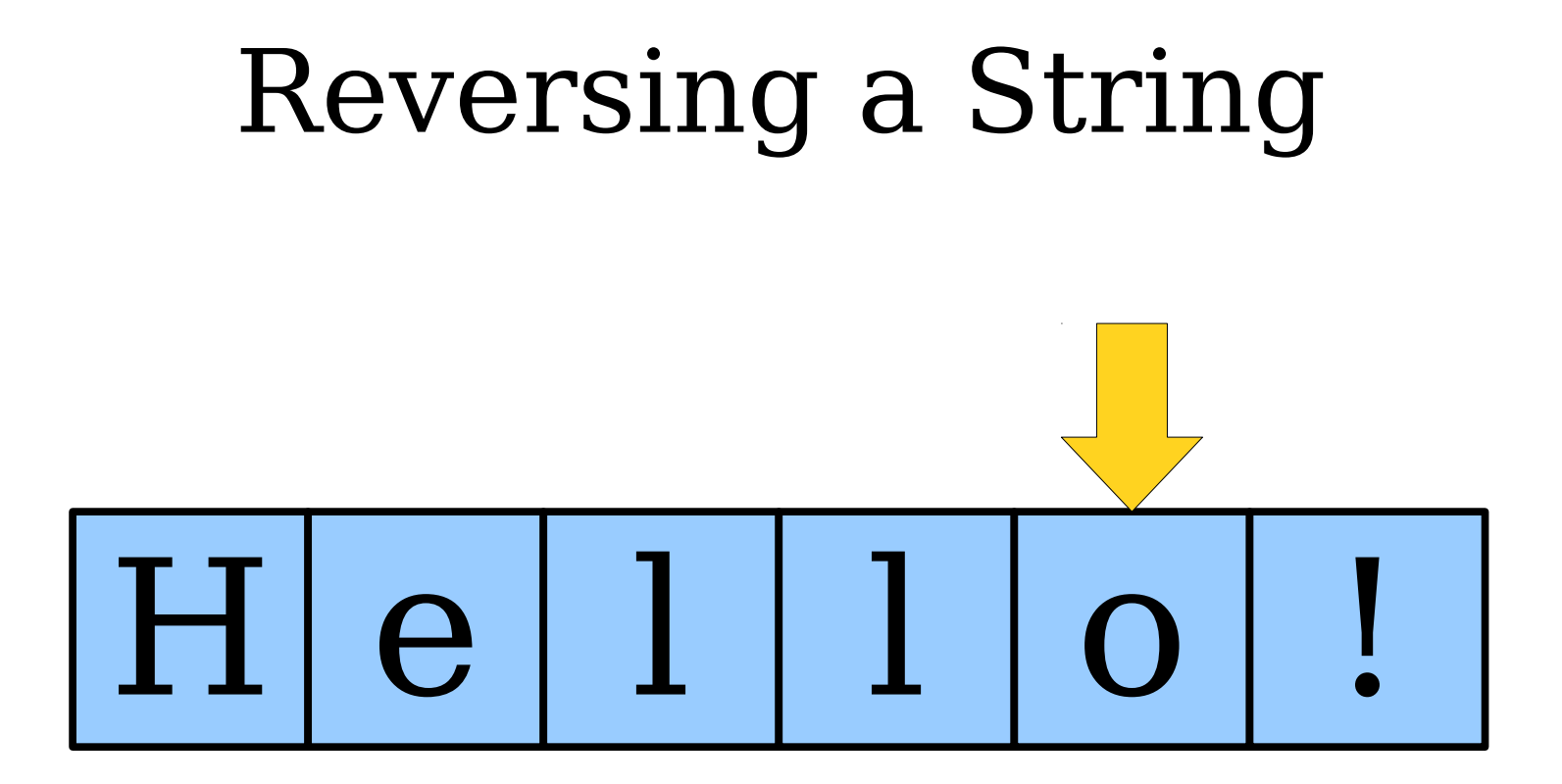

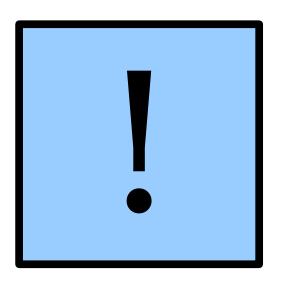

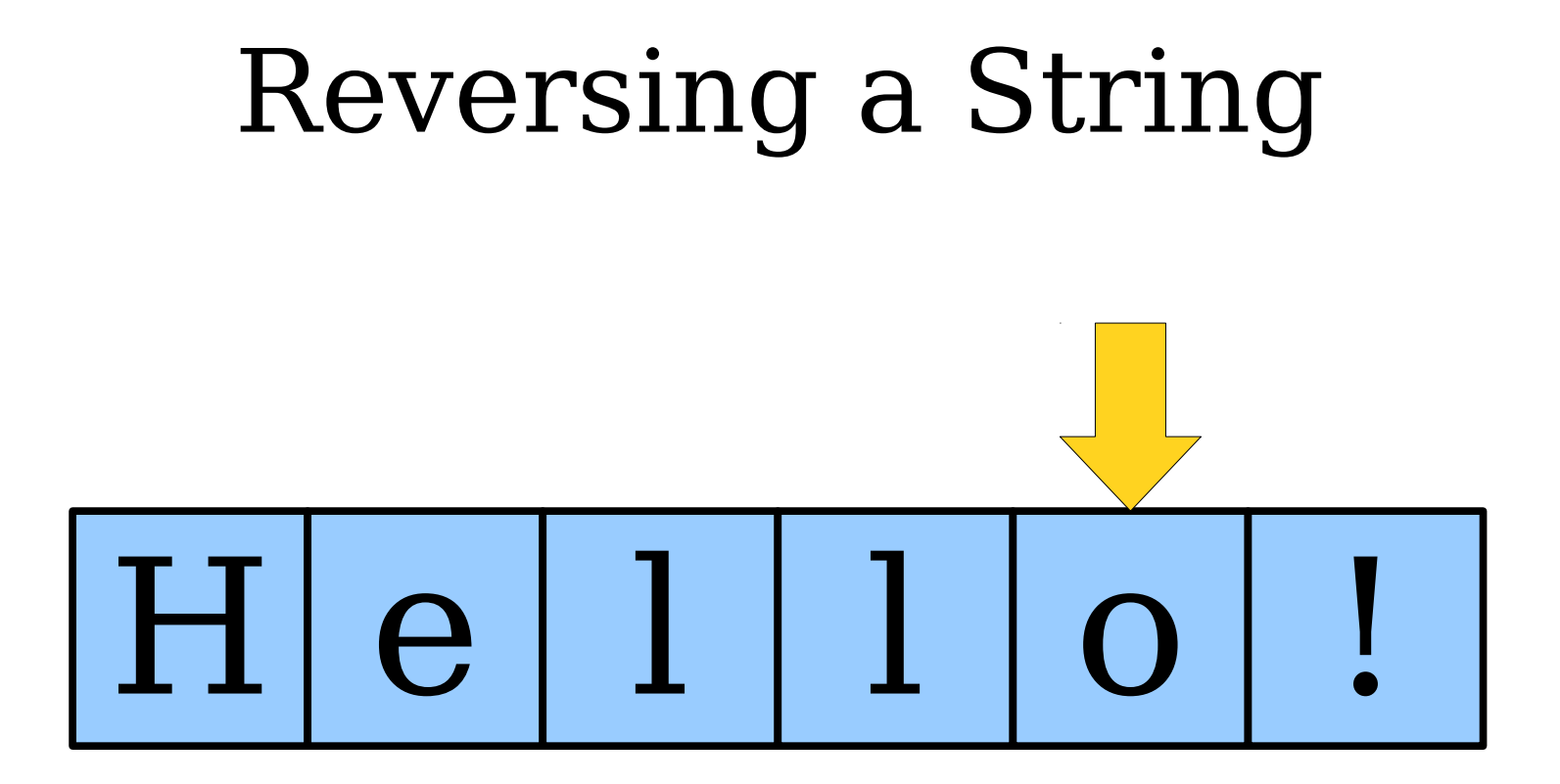

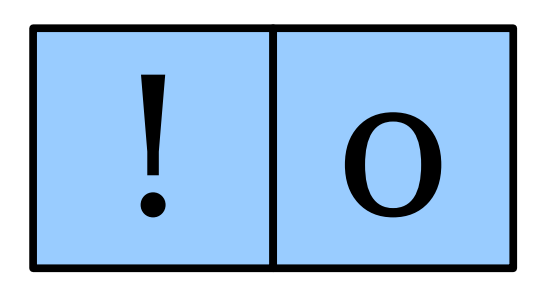

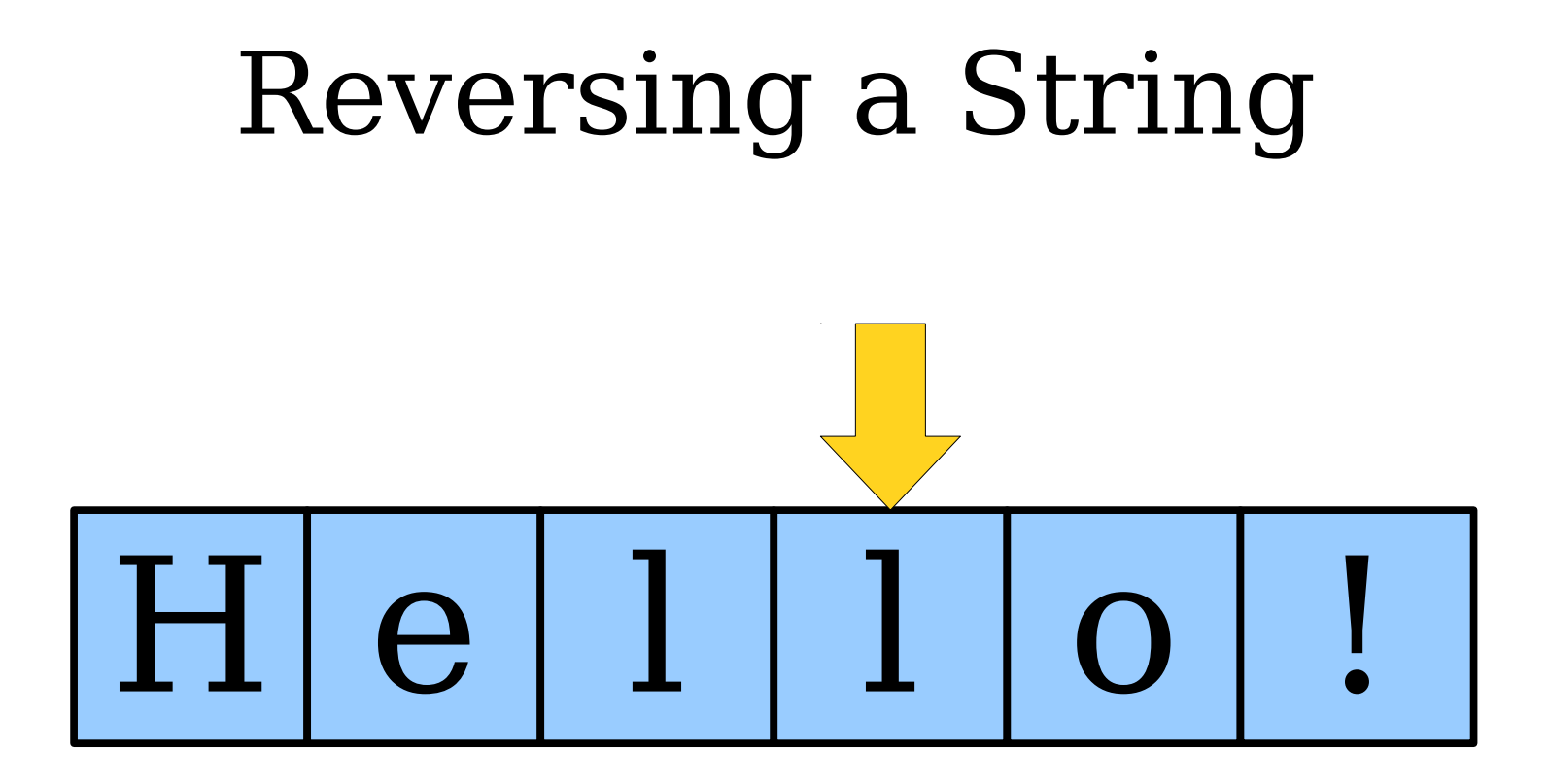

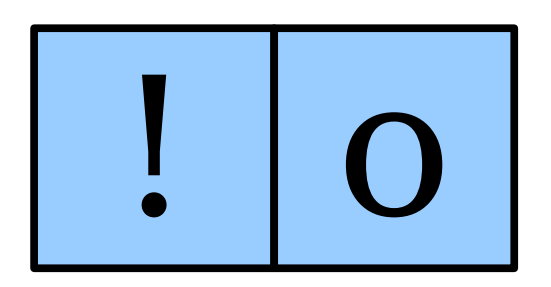

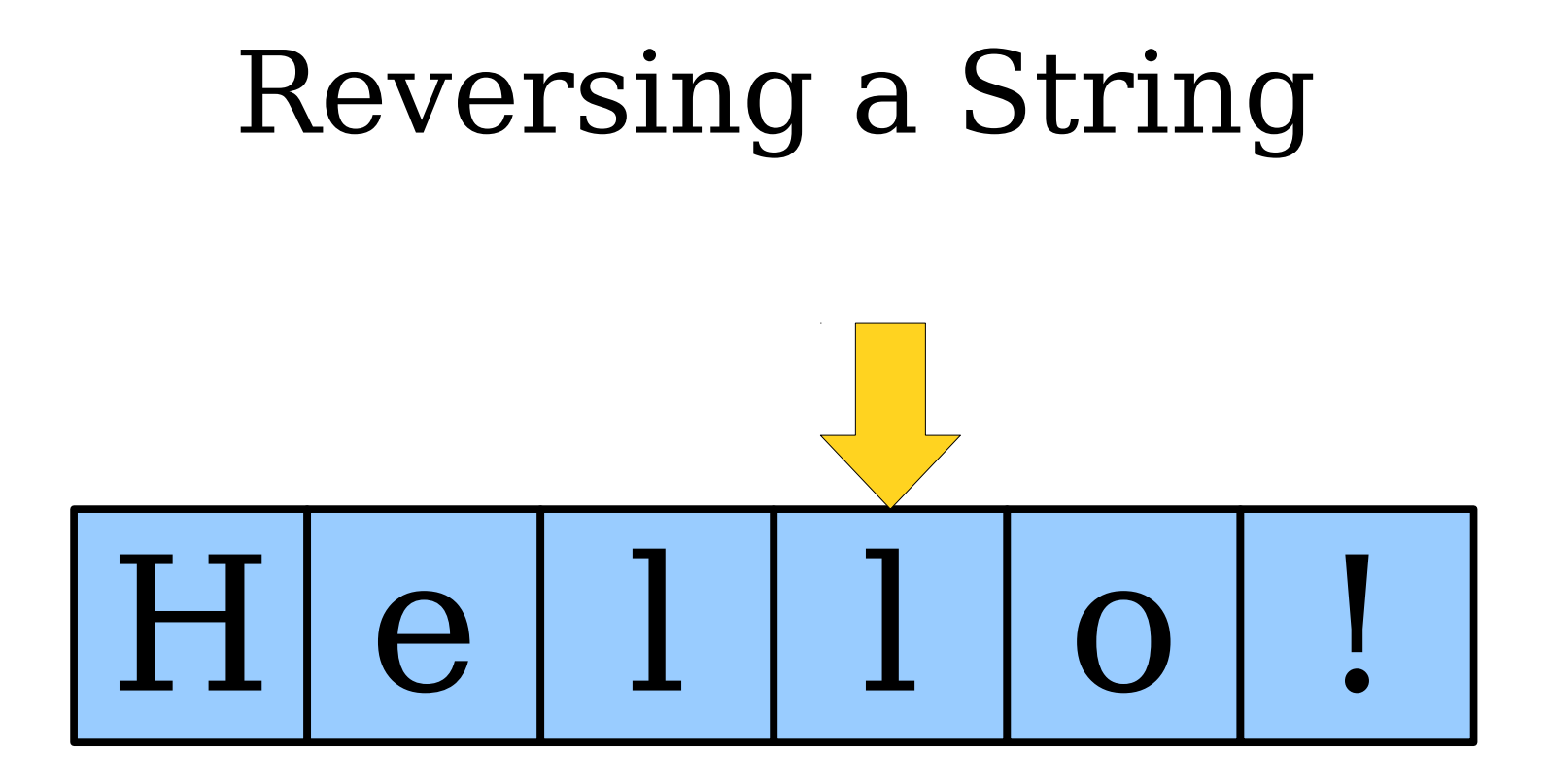

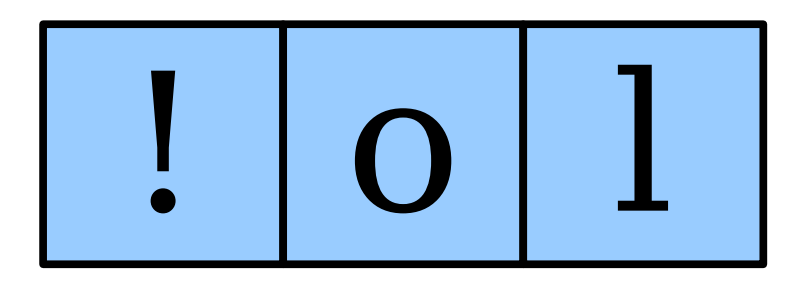

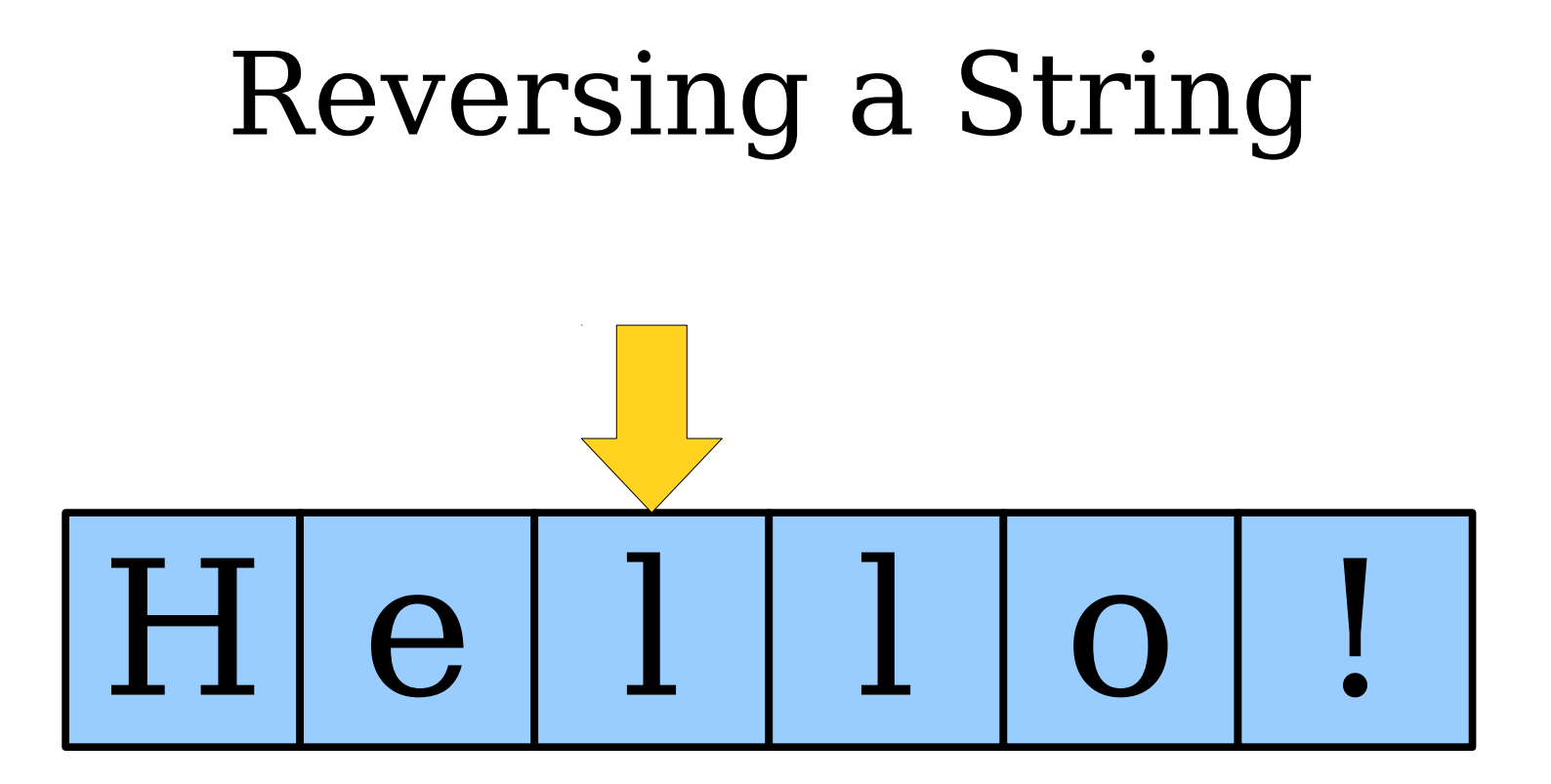

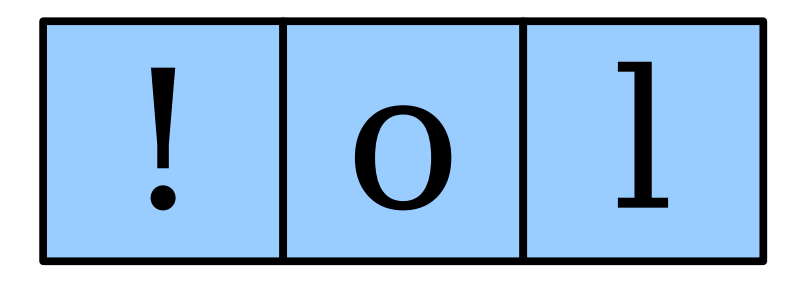

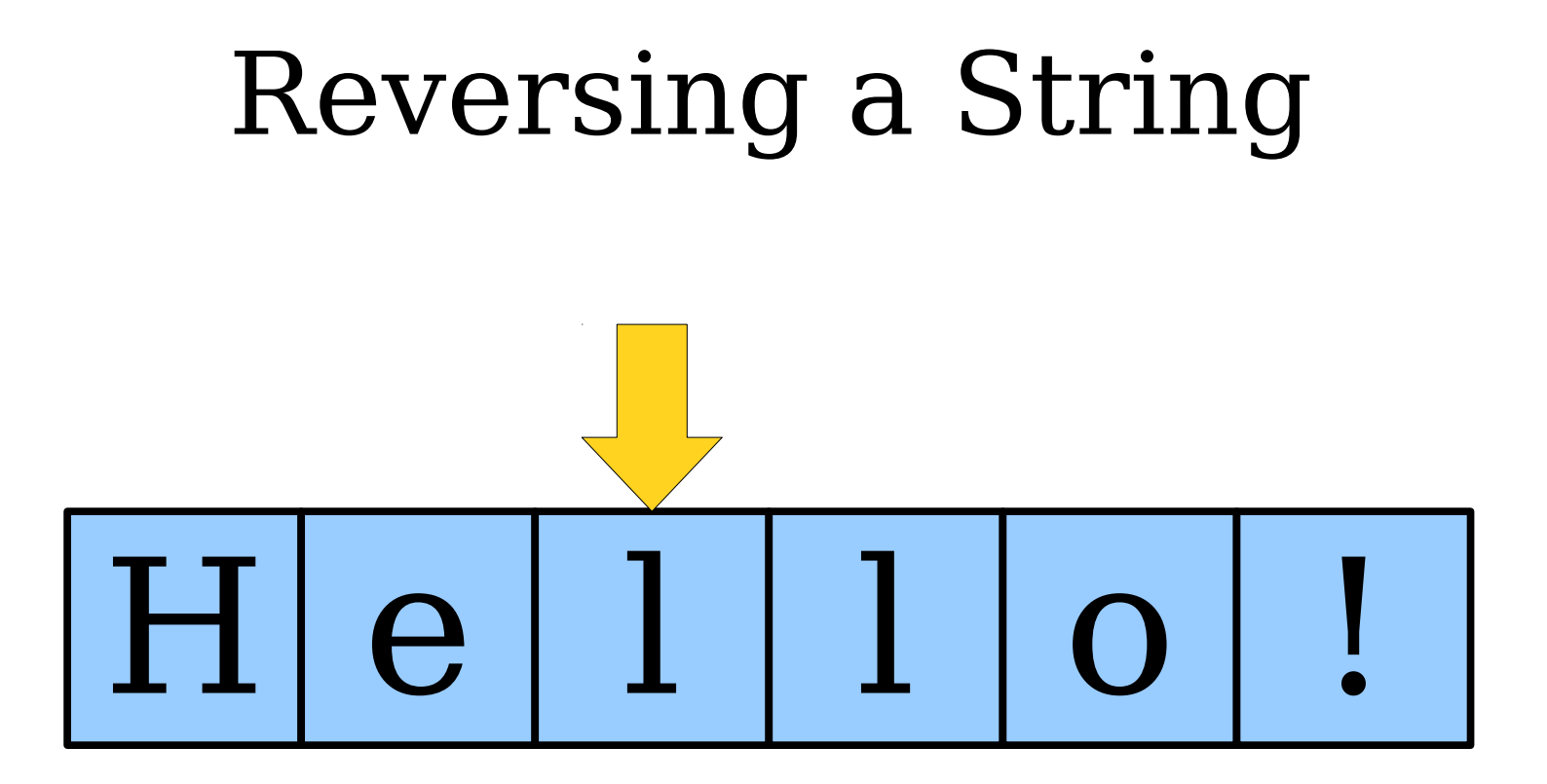

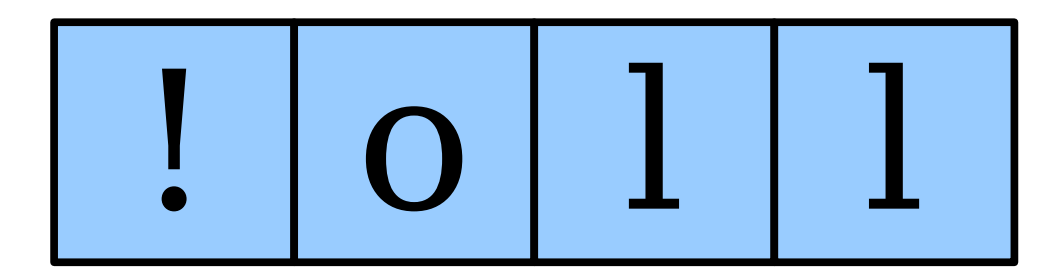

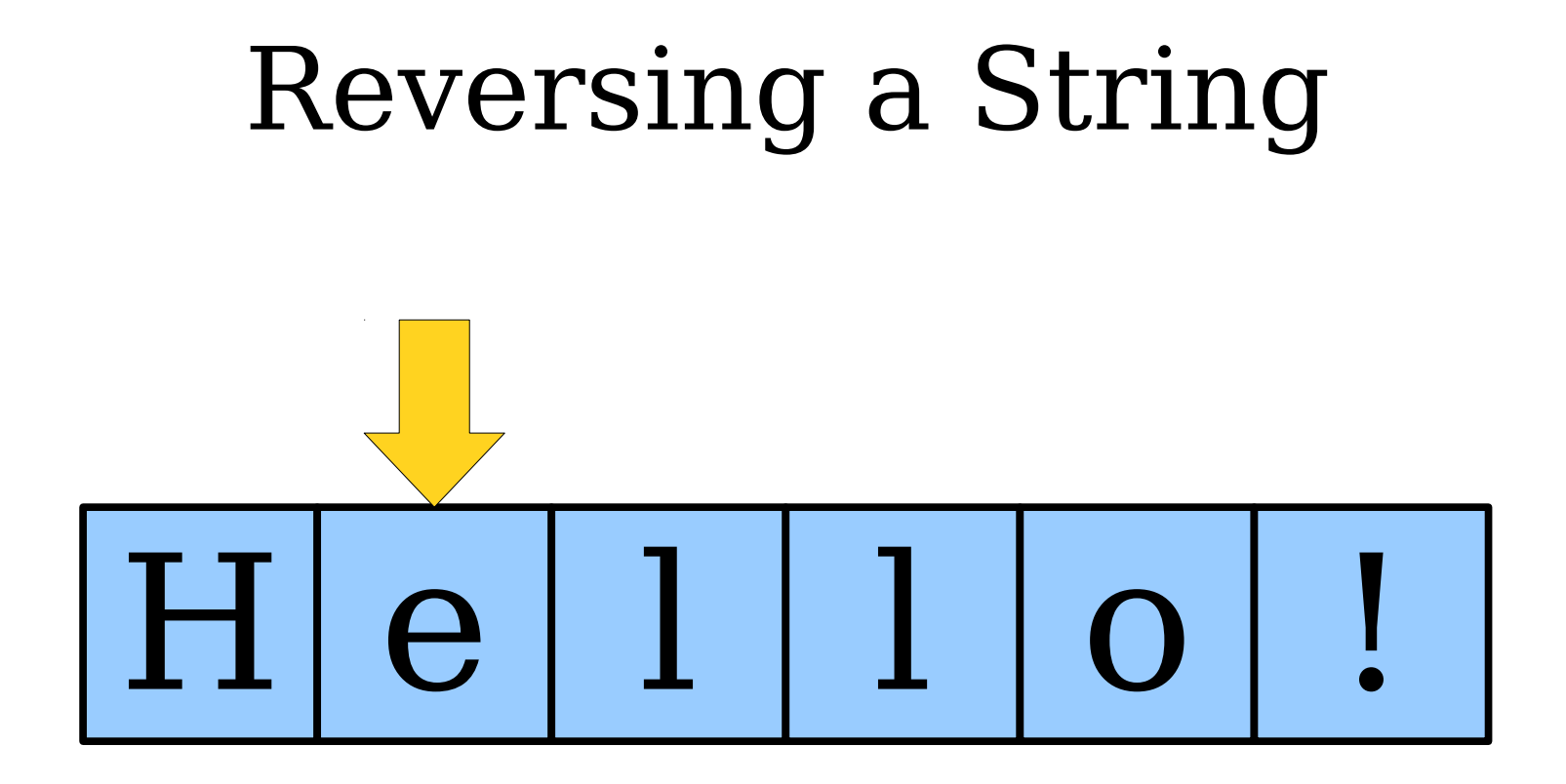

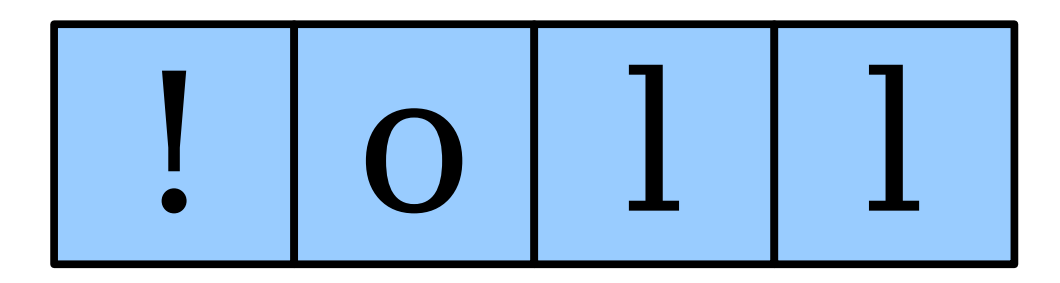

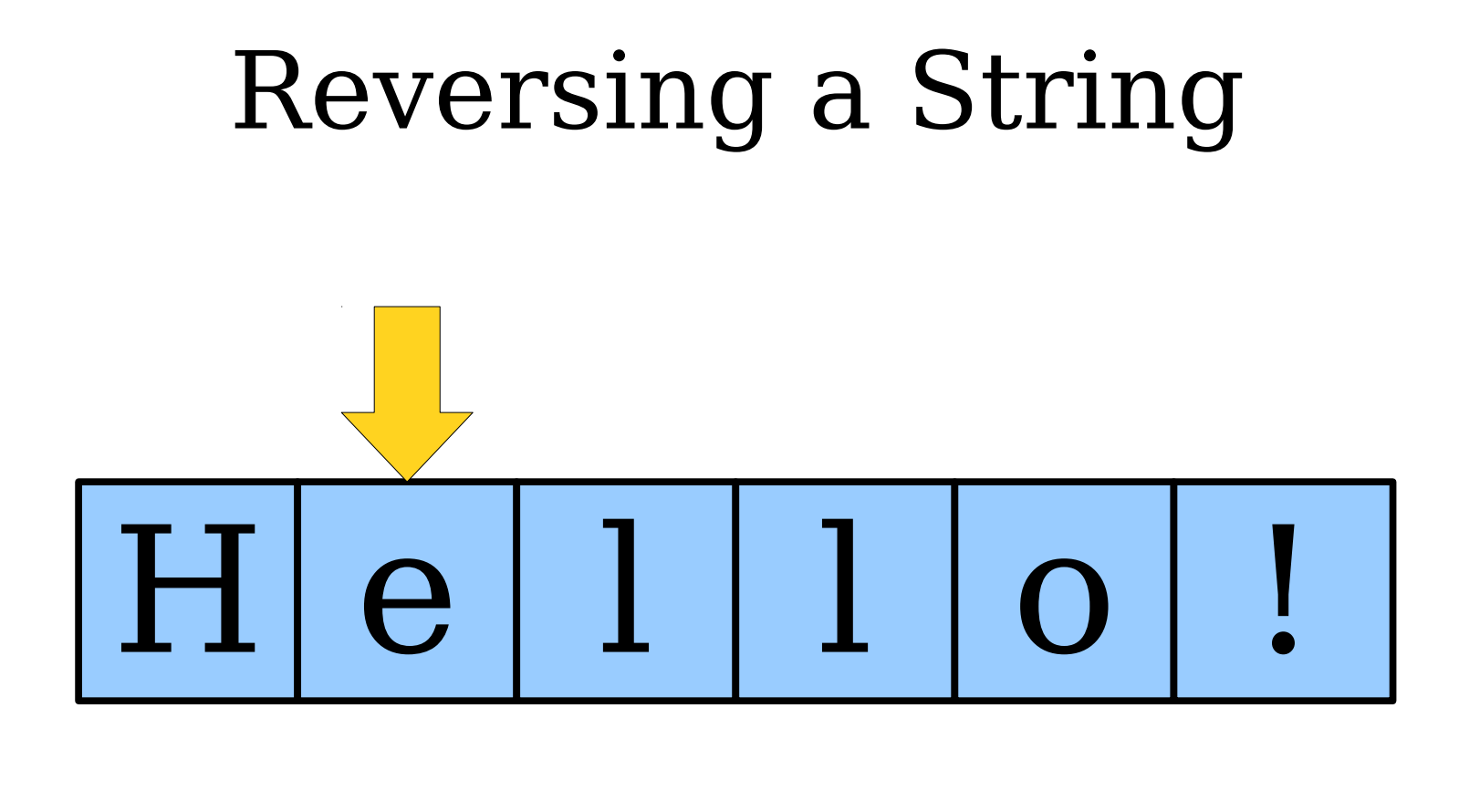

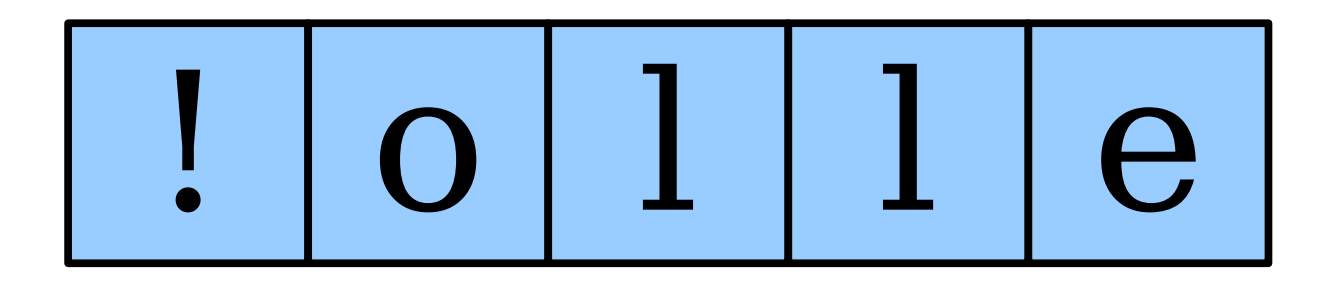

# Reversing a String  $H[e|1|1]$  $\overline{O}$  $\frac{1}{2}$

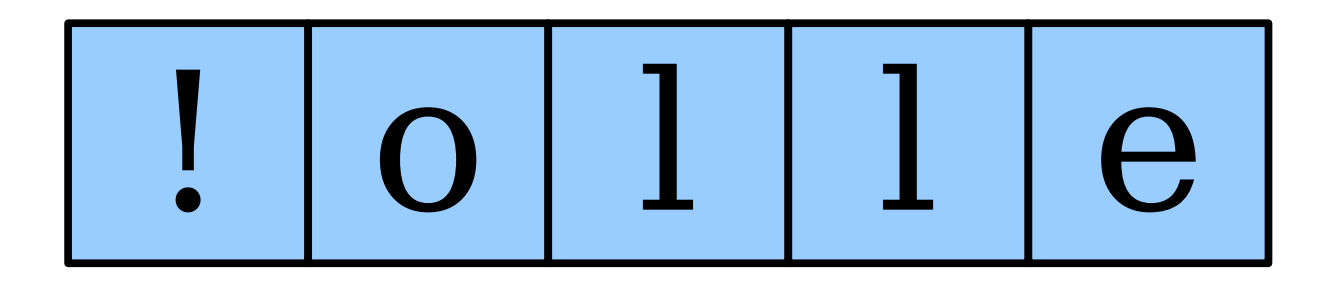

# Reversing a String  $H[e|1|0]$  $\frac{1}{2}$

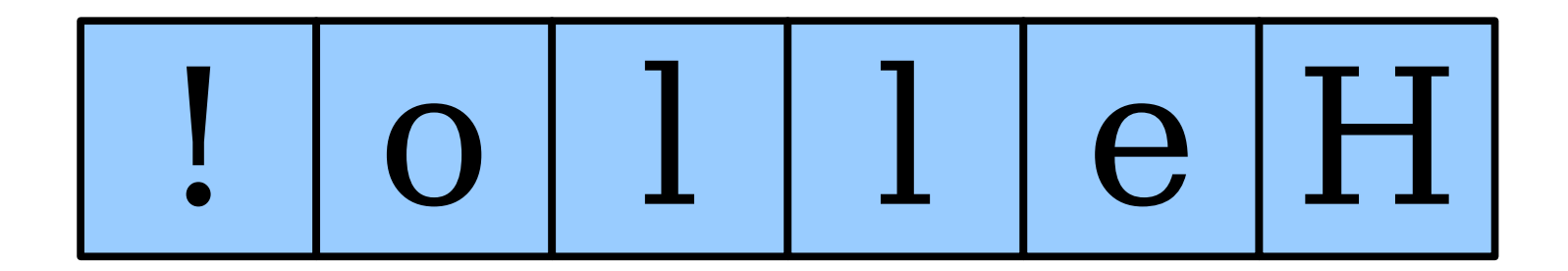

#### Reversing a String

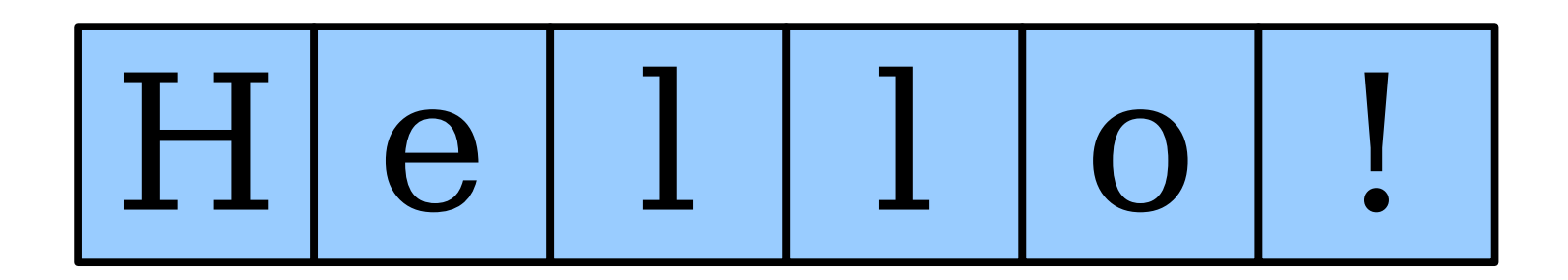

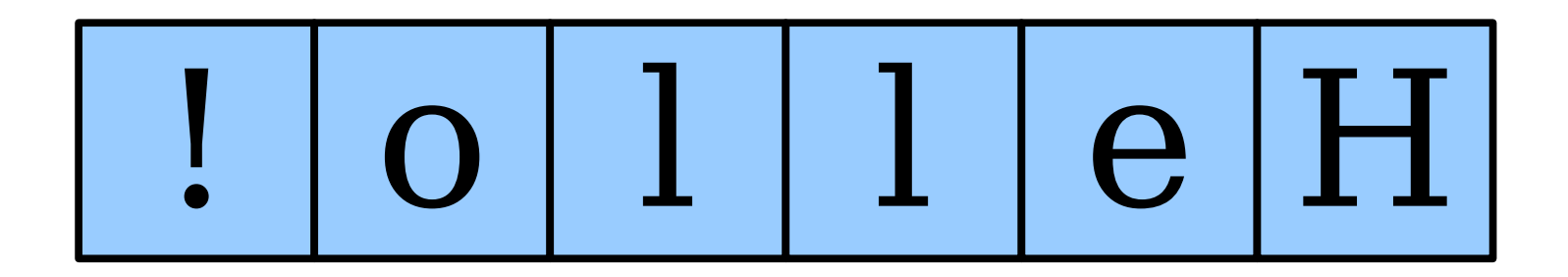

# Reversing a String  $H[e|1|1]$  $\overline{O}$  $\frac{1}{2}$

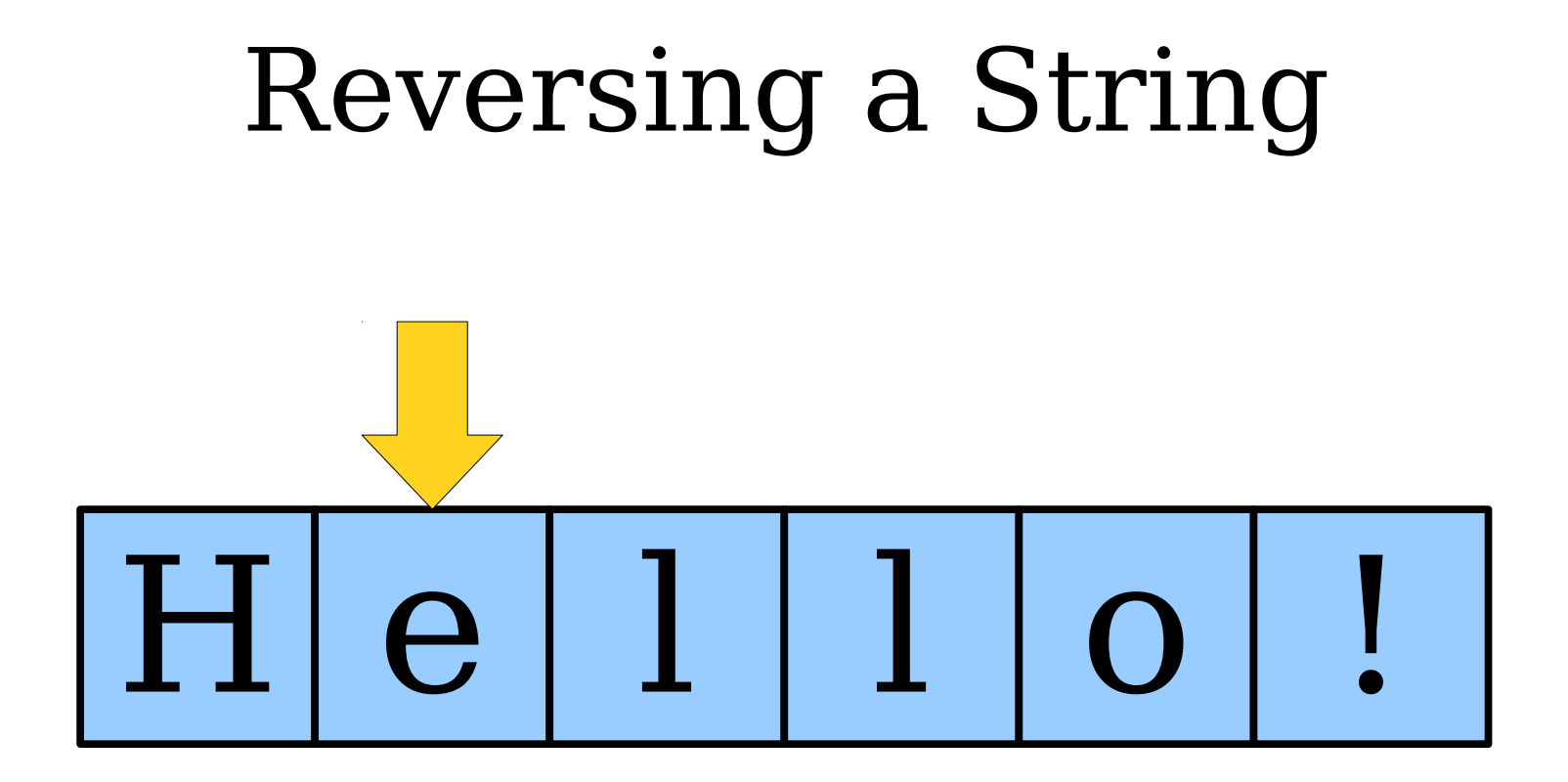

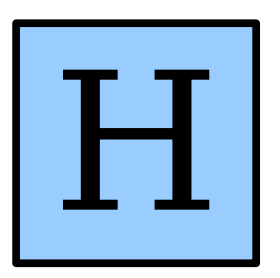

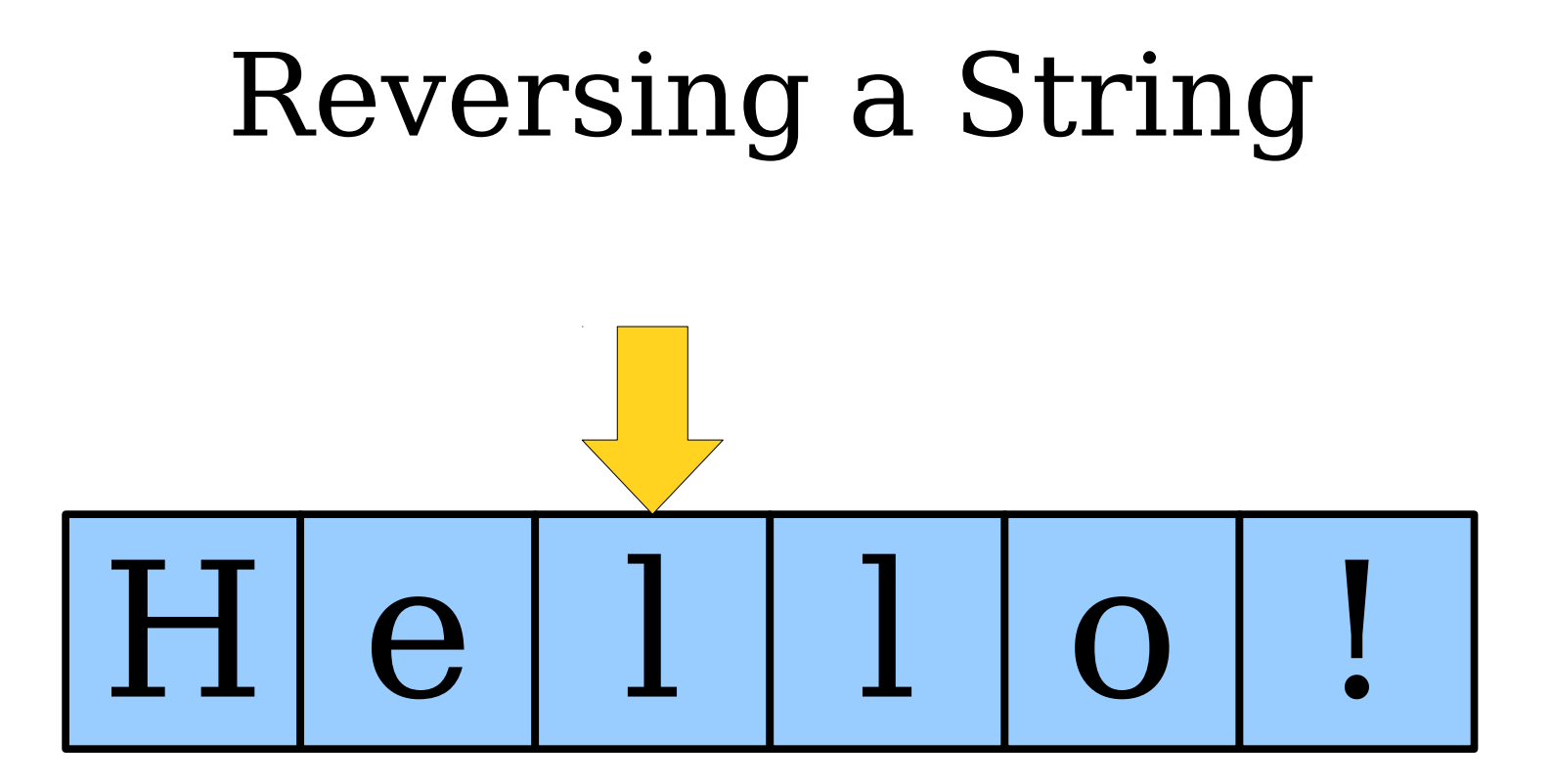

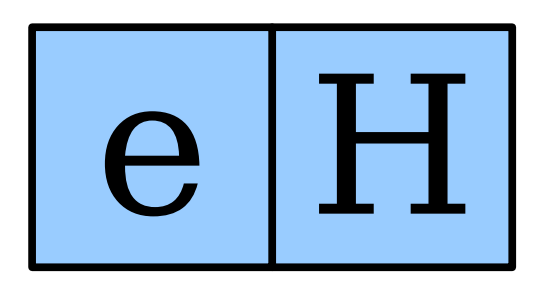

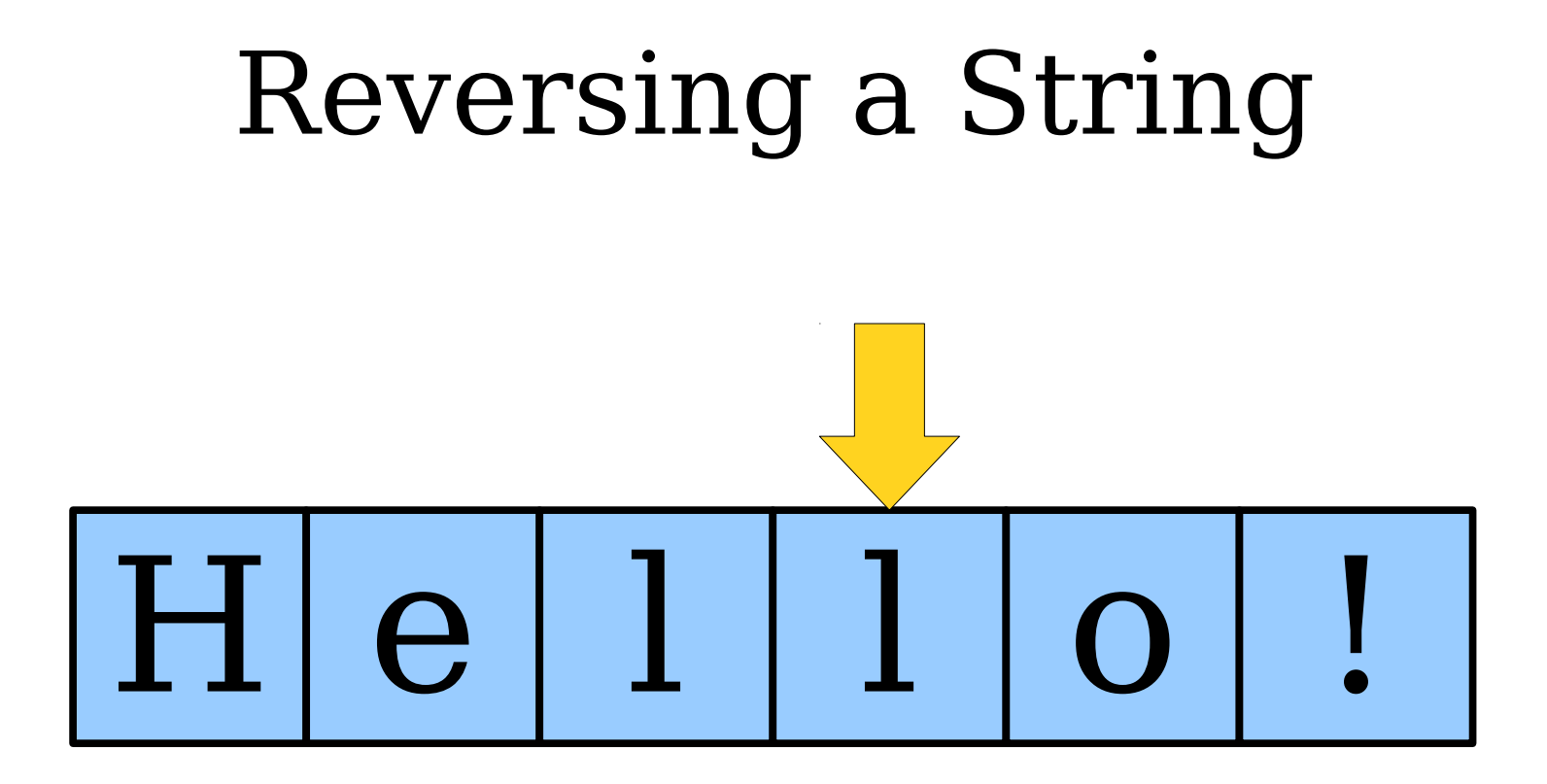

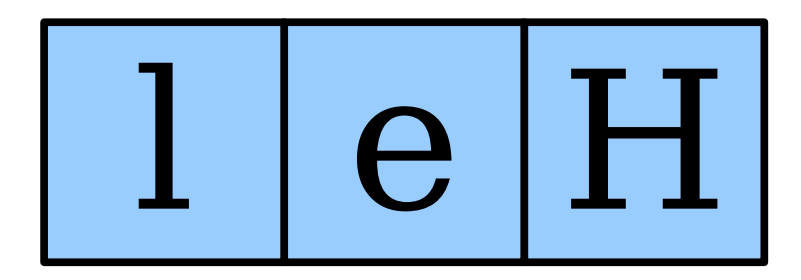

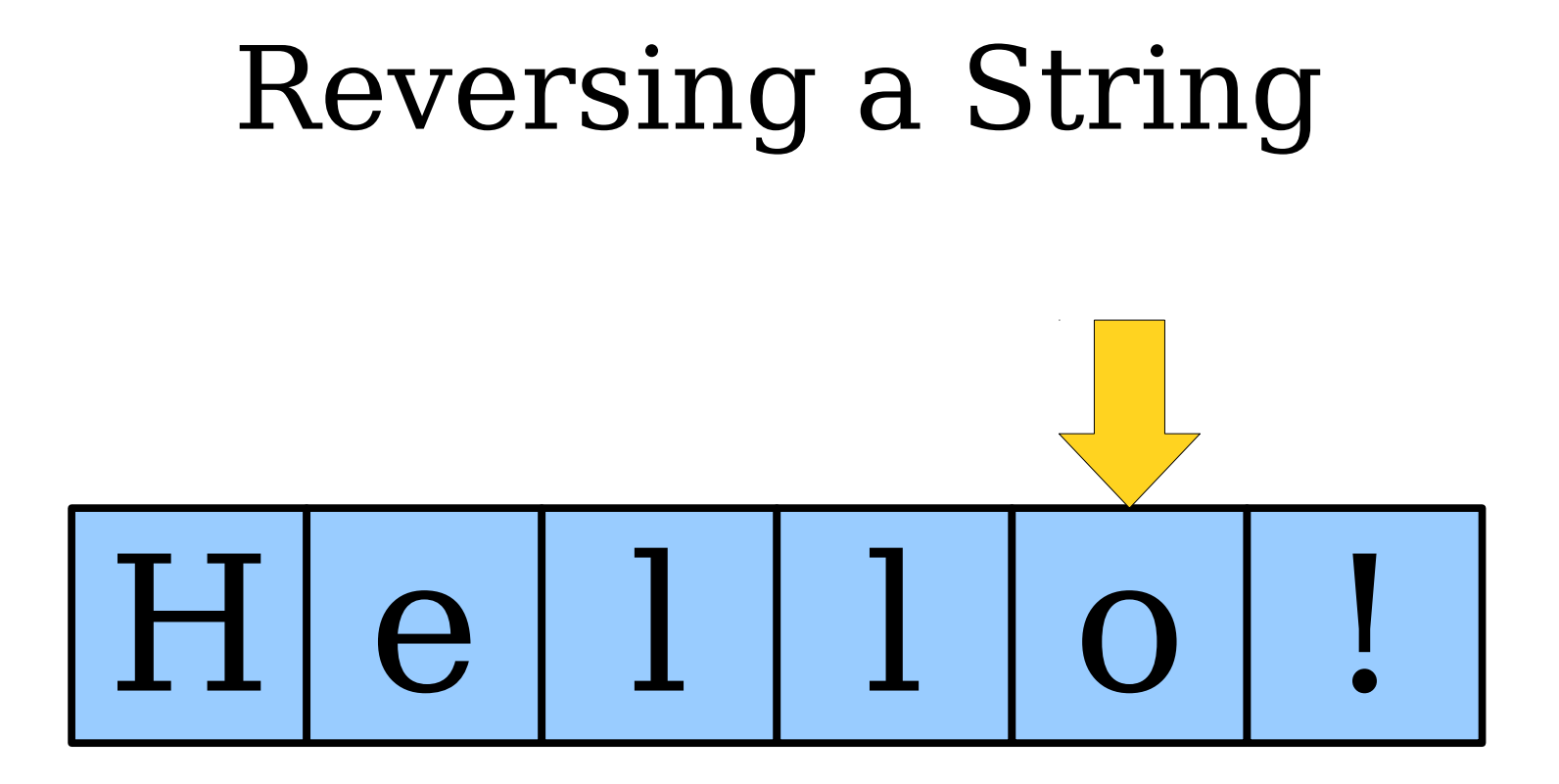

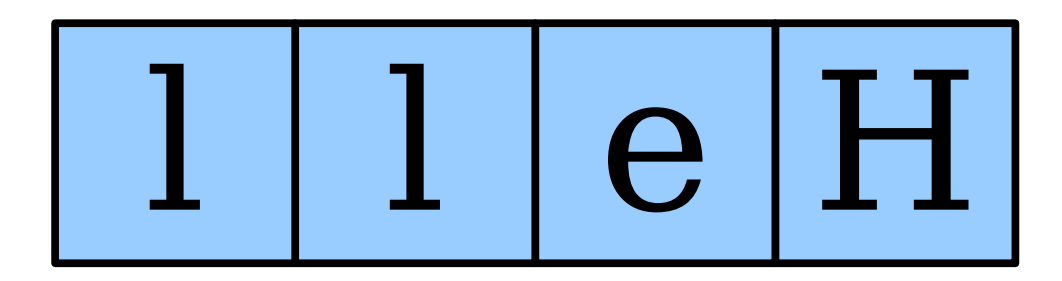

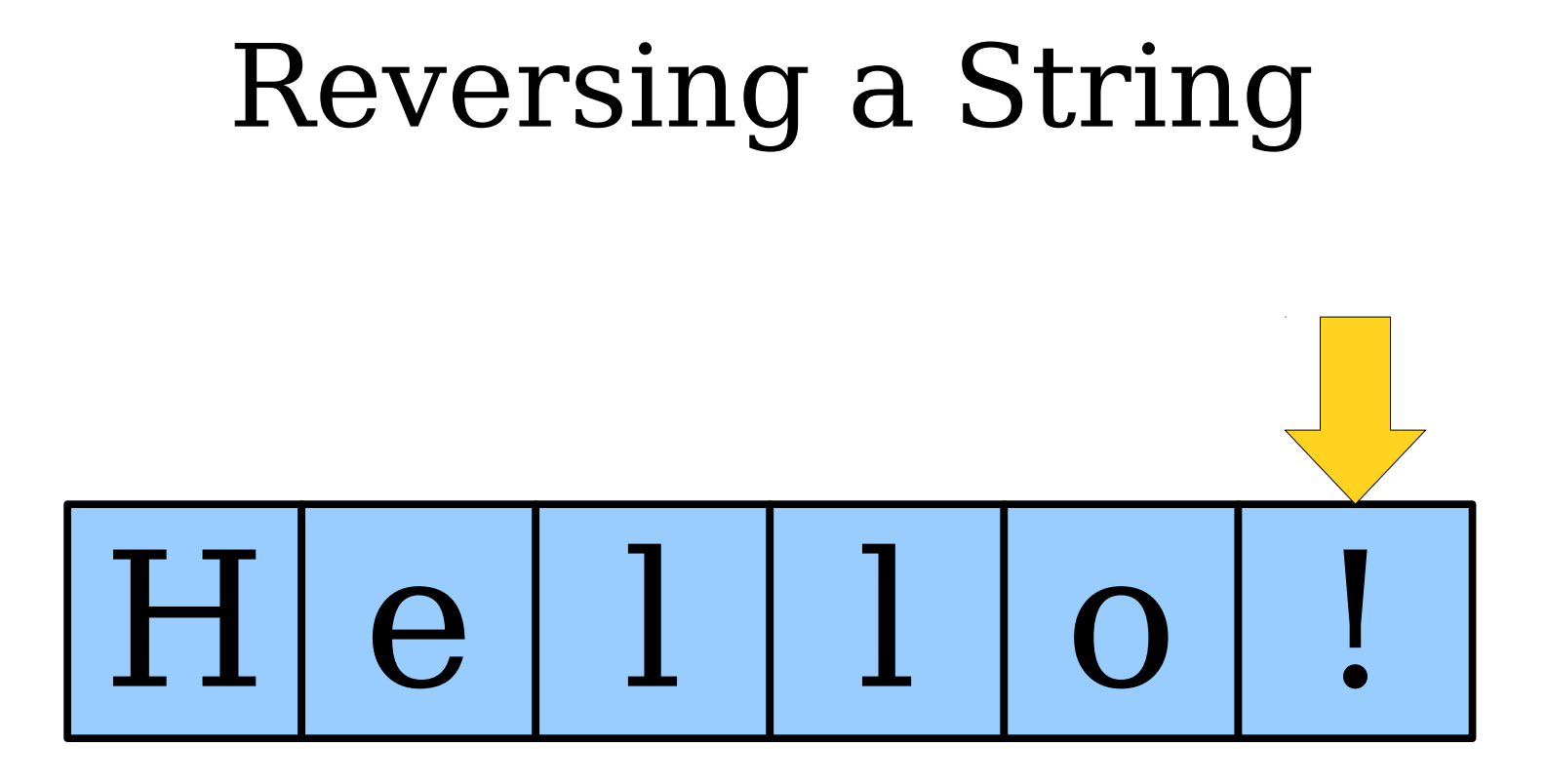

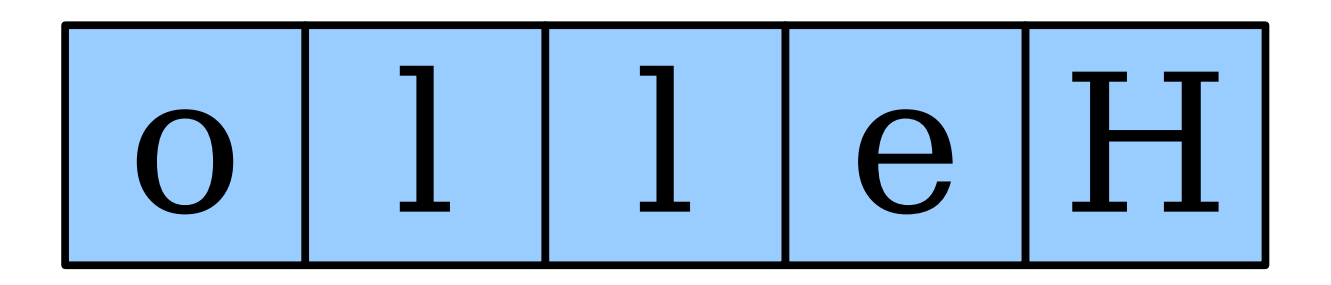

#### Reversing a String

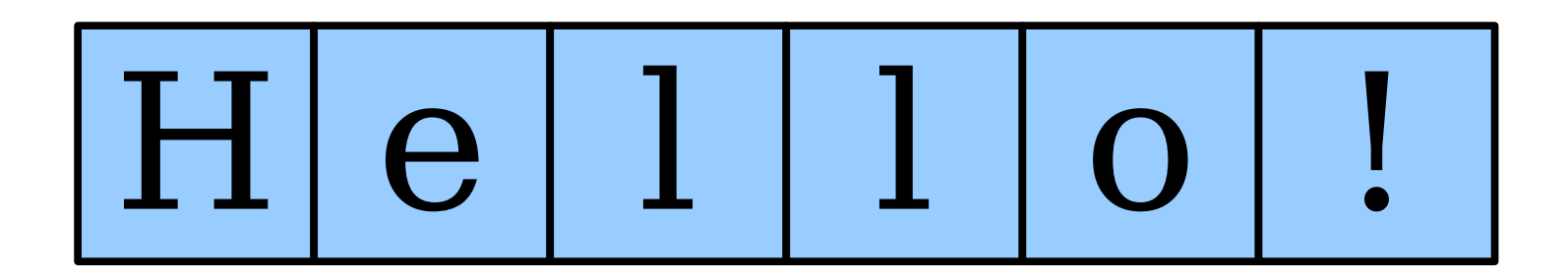

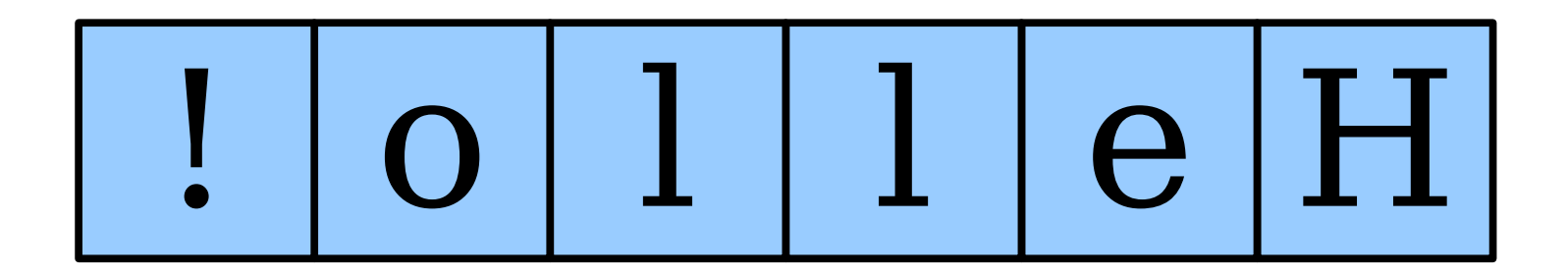

### Palindromes

- A *palindrome* is a string that reads the same forwards and backwards.
- For example:
	- Racecar
	- Kayak
	- Mr. Owl ate my metal worm.
	- Go hang a salami! I'm a lasagna hog.
- My question to you: do other languages have the concept of a palindrome?

#### Checking for Palindromes

#### What Went Wrong?

### The **==** Operator

● When applied to objects, the **==** operator reports whether the two objects are the same object, not whether the *values* of those objects are equal.

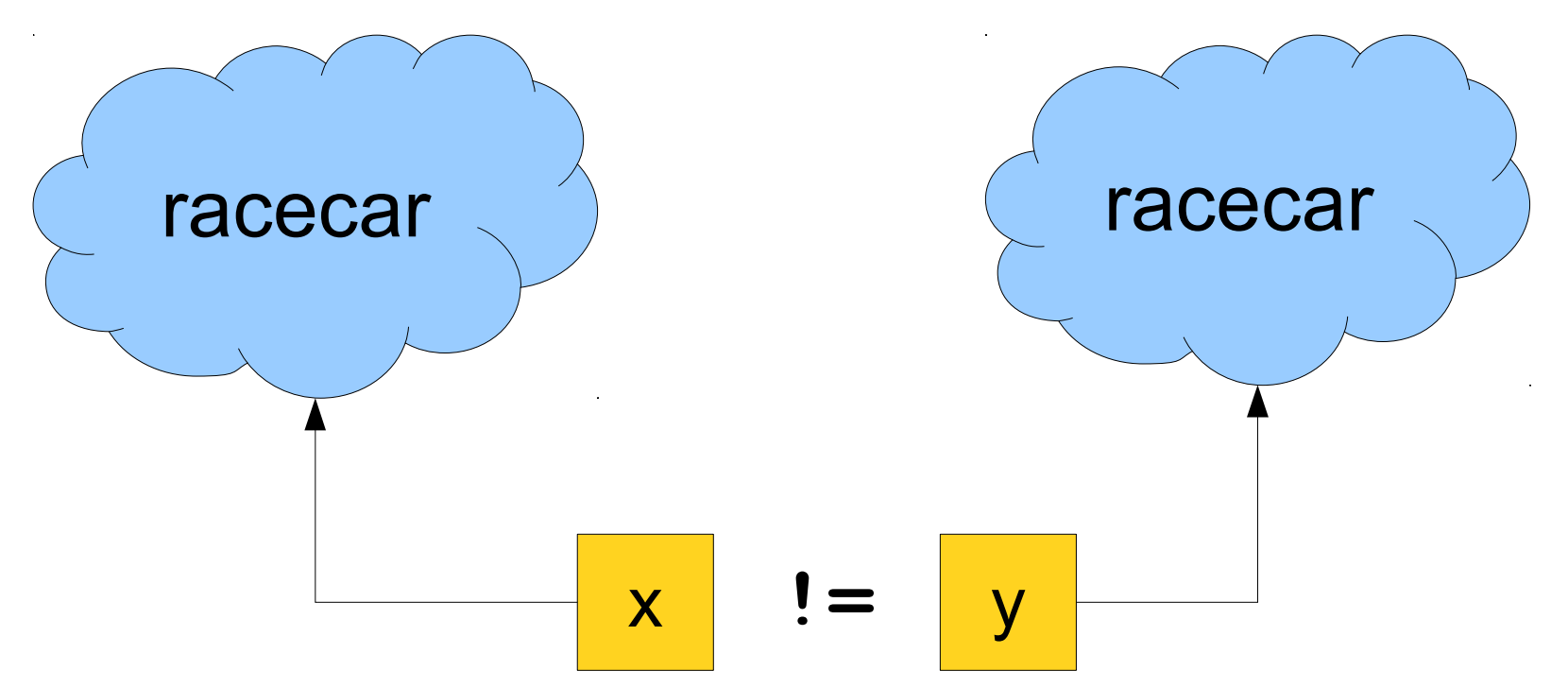

### The **==** Operator

● When applied to objects, the **==** operator reports whether the two objects are the same object, not whether the *values* of those objects are equal.

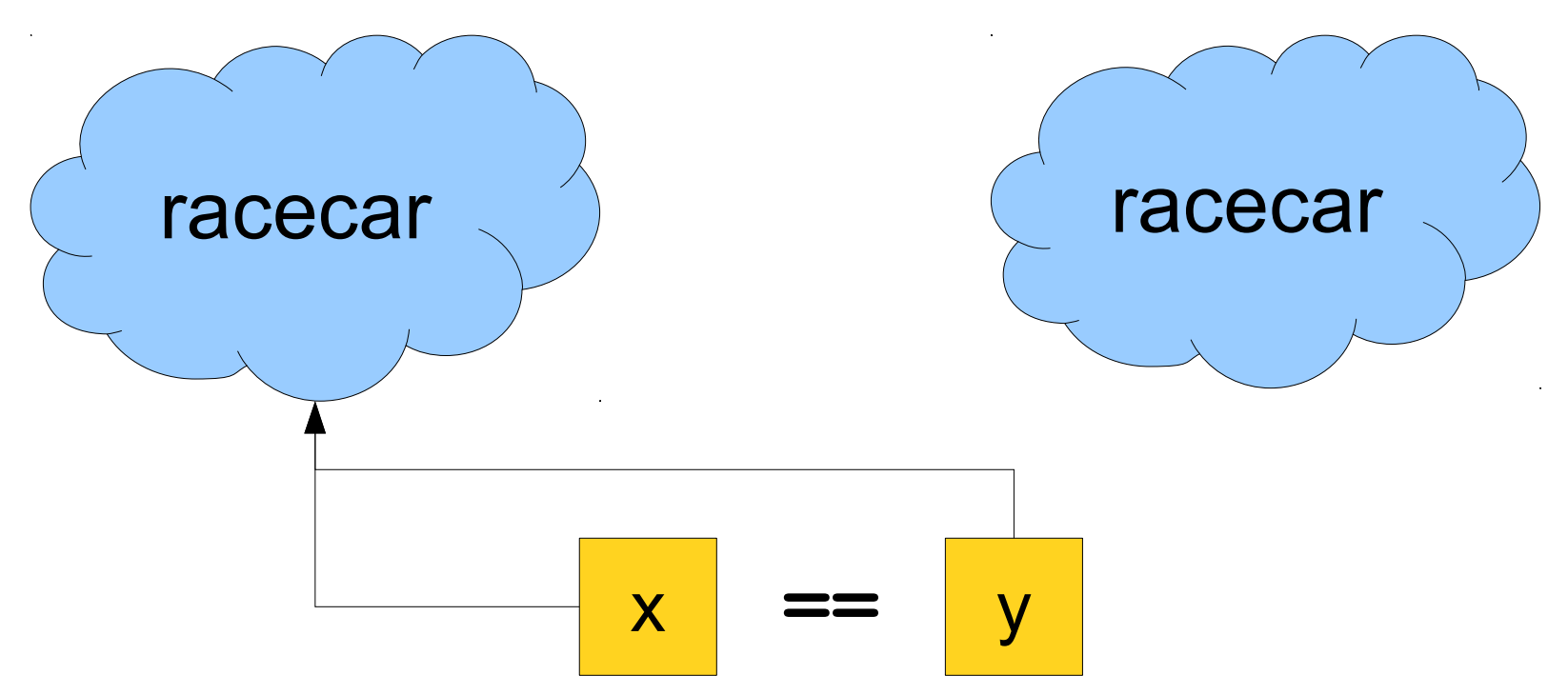

### Comparing Strings for Equality

• To determine if two strings are equal, use the .equals() method:

```
String s1 = "racccar";String s2 = reverseString(s1);
if (s1.equals(s2)) {
    \frac{1}{2} ... s1 and s2 are equal ... */
}
```
#### Some Test Cases

- Let's test our program on some examples:
	- Racecar
	- Kayak
	- Mr. Owl ate my metal worm.
	- Go hang a salami! I'm a lasagna hog.
- Will it work?

#### Testing Properties of Characters

#### **boolean Character.isDigit(char ch)**

Determines if the specified character is a digit.

**boolean Character.isLetter(char ch)**

Determines if the specified character is a letter.

**boolean Character.isLetterOrDigit(char ch)**

Determines if the specified character is a letter or a digit.

**boolean Character.isLowerCase(char ch)**

Determines if the specified character is a lowercase letter.

**boolean Character.isUpperCase(char ch)**

Determines if the specified character is an uppercase letter.

**boolean Character.isWhitespace(char ch)**

Determines if the specified character is **whitespace** (spaces and tabs).

#### **char Character.toLowerCase(char ch)**

Converts **ch** to its lowercase equivalent, if any. If not, **ch** is returned unchanged.

#### **char Character.toUpperCase(char ch)**

Converts **ch** to its uppercase equivalent, if any. If not, **ch** is returned unchanged.

*Based on slides by Eric Roberts and Mehran Sahami*

A man, a plan, a caret, a ban, a myriad, a sum, a lac, a liar, a hoop, a pint, a catalpa, a gas, an oil, a bird, a yell, a vat, a caw, a pax, a wag, a tax, a nay, a ram, a cap, a yam, a gay, a tsar, a wall, a car, a luger, a ward, a bin, a woman, a vassal, a wolf, a tuna, a nit, a pall, a fret, a watt, a bay, a daub, a tan, a cab, a datum, a gall, a hat, a tag, a zap, a say, a jaw, a lay, a wet, a gallop, a tug, a trot, a trap, a tram, a torr, a caper, a top, a tonk, a toll, a ball, a fair, a sax, a minim, a tenor, a bass, a passer, a capital, a rut, an amen, a ted, a cabal, a tang, a sun, an ass, a maw, a sag, a jam, a dam, a sub, a salt, an axon, a sail, an ad, a wadi, a radian, a room, a rood, a rip, a tad, a pariah, a revel, a reel, a reed, a pool, a plug, a pin, a peek, a parabola, a dog, a pat, a cud, a nu, a fan, a pal, a rum, a nod, an eta, a lag, an eel, a batik, a mug, a mot, a nap, a maxim, a mood, a leek, a grub, a gob, a gel, a drab, a citadel, a total, a cedar, a tap, a gag, a rat, a manor, a bar, a gal, a cola, a pap, a yaw, a tab, a raj, a gab, a nag, a pagan, a bag, a jar, a bat, a way, a papa, a local, a gar, a baron, a mat, a rag, a gap, a tar, a decal, a tot, a led, a tic, a bard, a leg, a bog, a burg, a keel, a doom, a mix, a map, an atom, a gum, a kit, a baleen, a gala, a ten, a don, a mural, a pan, a faun, a ducat, a pagoda, a lob, a rap, a keep, a nip, a gulp, a loop, a deer, a leer, a lever, a hair, a pad, a tapir, a door, a moor, an aid, a raid, a wad, an alias, an ox, an atlas, a bus, a madam, a jag, a saw, a mass, an anus, a gnat, a lab, a cadet, an em, a natural, a tip, a caress, a pass, a baronet, a minimax, a sari, a fall, a ballot, a knot, a pot, a rep, a carrot, a mart, a part, a tort, a gut, a poll, a gateway, a law, a jay, a sap, a zag, a tat, a hall, a gamut, a dab, a can, a tabu, a day, a batt, a waterfall, a patina, a nut, a flow, a lass, a van, a mow, a nib, a draw, a regular, a call, a war, a stay, a gam, a yap, a cam, a ray, an ax, a tag, a wax, a paw, a cat, a valley, a drib, a lion, a saga, a plat, a catnip, a pooh, a rail, a calamus, a dairyman, a bater, a canal – Panama!